# **Das neue ICT - Projekt: Fotos Gemeinde und Wikipedia**

# **Ziele: jede Schule erstellt frei verwendbare Fotos der Gemeinde und Umgebung**

- Fotos in guter Qualität erstellen (Datenschutz / Privatsphäre beachten!)
- Bearbeiten der Fotos
- Präsentation erstellen, evt. CD und Fotobuch erstellen
- evt. Gemeinde heute --> früher? Bilder sammeln, Texte schreiben Dorfgeschichte!
- Fotos für Öffentlichkeit im Web zur Verfügung stellen (z.B. Jimdo, Flickr, Wiki etc...)

# **ICT = viel Theorie, Aufwand und grosse Kosten?- Wo bleibt der Nutzen?-**

Das könnten sich SteuerzahlerInnen schon fragen, wenn sie sehen, dass in vielen Gemeinden hunderttausende von Franken für ICT an Schulen eingesetzt wurden, mit dem Resultat, dass Eltern dann auch noch für Zuhause Programme kaufen müssen. Es geht auch anders! Immer mehr Gemeinden machen es wie Pioniere Gerlafingen und Grenchen und setzen wie dei ETH auf Opensource! Fotografieren und präsentieren Sie Ihre Gemeinde! Idealerweise arbeiten Sie mit Openoffice und GIMP! Das Projekt lässt sich natürlich auch mit MS-Office und Photoshop element umsetzen.

#### **[www.stadtrundgang-online.ch](http://www.stadtrundgang-online.ch/)**

#### **Vielen Gemeinden machen schon mit! Gerne kommen wir auch zu Ihnen!**

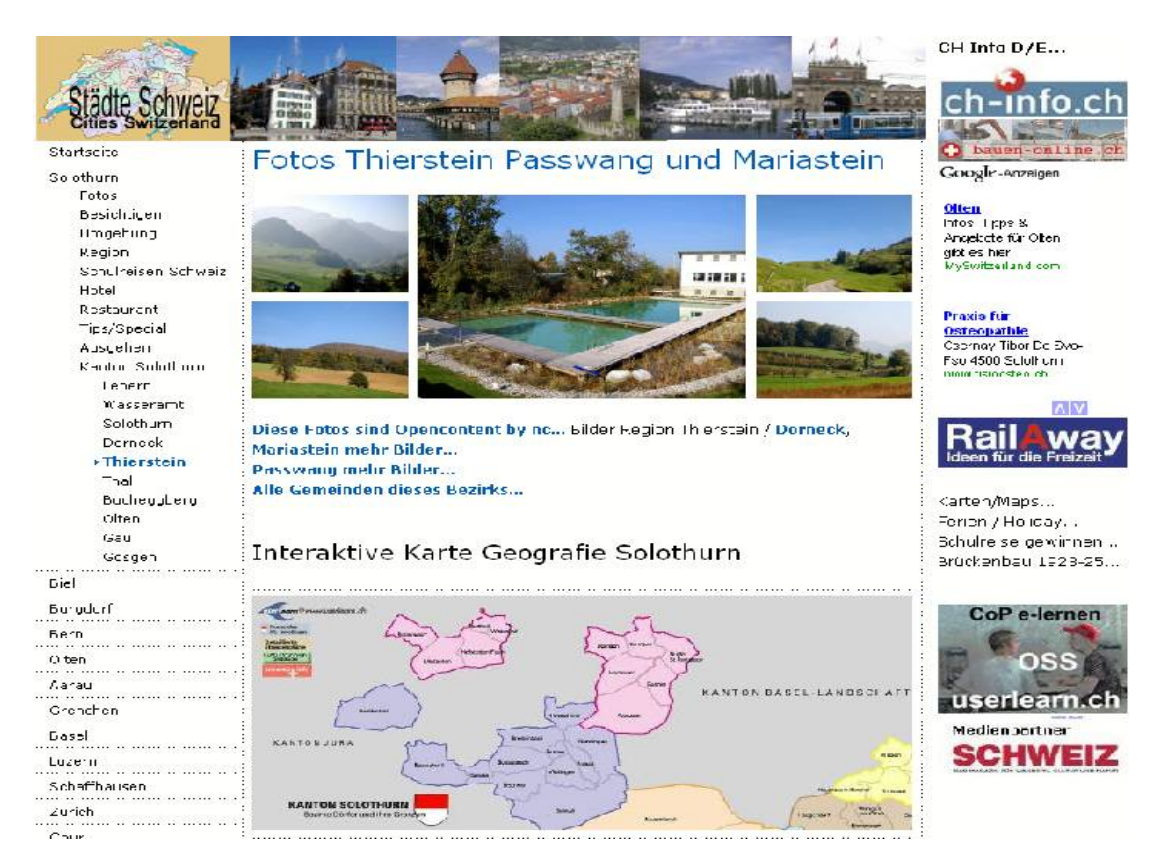

**Lassen Sie sich informieren, wie Sie einfach und fast ohne Kosten ICT umsetzen können! Das Konzept und die Durchführung sind einfach und durch eigene Lehrkräfte in Ihrer Gemeinde durchführbar! Wenn erwünscht , helfen wir gerne dabei! So sind die ICT Fachkräfte Ihrer Gemeinde entlastet. Infos auf <http://userlearn.jimdo.com/>dem besten gratis Webprojekt CMS! Ein Halbtag Einführung genügt! Die ersten 11 Gemeinden profitieren von 50% Rabatt auf den normalen Lehrerfortbildungsansätzen! (Halbtag Fr. 300.-)**

# **Projektablauf in Stichworten**

# **Die Umsetzung benötigt minimal 3-4 Lek., besser 6!**

- auch fächer- und stufenübergreifendes Schulhausprojekt möglich
- mit den Zusatzmodulen auch für ein Semesterprojekt geeignet
- auf Wunsch mit Begleitung / Schulung durch uns!

#### **Voraus Info** (2-3 Wochen vorher, 1 Lek)

Einführung ins Projekt: Fotos vom Dorf erstellen Gute Fotos? Was fotografieren? Wie fotografieren? Datenschutz / Privatsphäre beachten! Bevölkerung vorher informieren! Gruppen bilden, wer hat welche Fotoapparate, Vorkenntnisse?

#### **Probelauf auf dem Schulhausgelände und Umgebung**

Zeitbedarf 0-4 Lektionen, je nach Vorkenntnissen, evt. Fotografieren üben, Bilder besprechen! Tipps!

# **Fotografieren in den Quartieren, Umgebung des Dorfes! (**Evt. HA oder 2 Lek)

Achtung Gefahren beachten! Quartiere, Landschaft, Geschichte / Sehenwürdigkeiten, Gewerbe und Industrie, etc...

# **Bilder bearbeiten am PC (2-4 Lek)**

Je nach Zeit, idealerweise mit GIMP!

# **Evt. Präsentation direkt erstellen inkl. Text (2-4 Lek)**

## **Abschluss des Projektes**

Alle guten Bilder und Präsentationen auf CD brennen, evt. Demo der Fotos im Schaufenster des Fotographs oder eines KMU im Dorf, evt. Bericht Zeitung!

# **Die Zusatzmodule je nach Zeit und Klassen:**

- Produktion und Verkauf einer CD mit freien Fotos des Dorfes (kopieren erlaubt)
- Suchen alter Fotos des Dorfes bei alten Leuten, Geschichte des Fotos erarbeiten
- scannen, bearbeiten, Erläuterung zu alten Fotos, schreiben "Dorfgeschichte"
- evt. Fotobuch erstellen aus alten und neuen Fotos
- evt. Beste Fotos auf Wikipedia (commons media) inkl. Erarbeiten des Textes
- Bericht für Dorfzeitung / Webseite Schule/Gemeinde
- evt. Text Wikipedia auf Französisch, Italienisch und Englisch (Freifächer)

# **Wir offerieren Ihnen auch normale Weiterbildungskurse, Vorträge und Workshops!**

Das ständige Kurs - Angebot, das sich auch ausweiten und kombinieren lässt:

- Openoffice/GIMP läuft gut auf Win+Mac+Linux etc.! Was bedeutet das für Schulen?
- Openoffice Kurse: UmsteigerInnen Kurs auf Gratis Openoffice
- Openoffice: Schulung AnfängerInnen und Fortgeschrittene
- Bildbearbeitung mit GIMP
- Webseiten mit Jimdo, Webtodate, Websitex5 und individueller Programmierung
- jahrelange Erfahrung auch MS-Office und Photoshop element, wenn es unbedingt sein muss ;-)

# **Alle Infos auf [www.userhelp.ch](http://www.userhelp.ch/) oder direkt bei Jürg Krämer, 078 739 04 43**